# <span id="page-0-0"></span>Optimizing Reduction Kernels

Soumyajit Dey, Assistant Professor, CSE, IIT Kharagpur

December 23, 2019

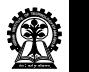

# Course Organization

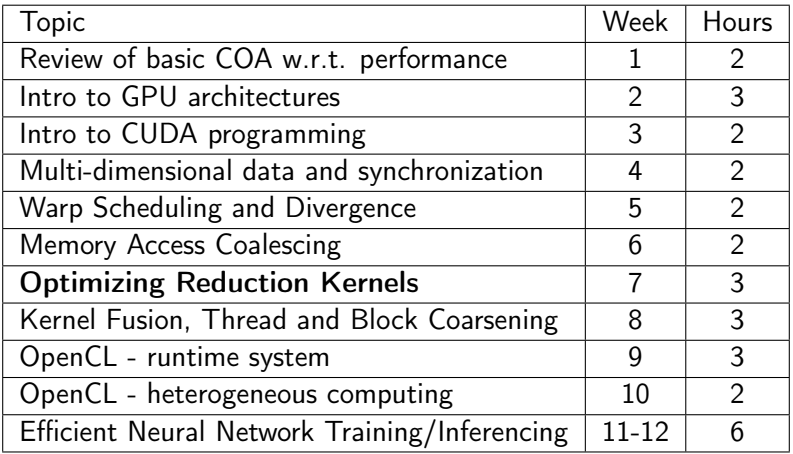

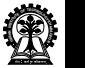

#### Recap

- $\triangleright$  The Host-Kernel Model for CPU-GPU Systems
- $\blacktriangleright$  The CUDA programming language
- $\triangleright$  Mapping multi-dimensional kernels to multi-dimensional data

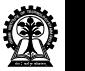

# Recap

- $\blacktriangleright$  Querying device properties
- $\blacktriangleright$  The concept of scheduling warps
- $\blacktriangleright$  Performance bottlenecks
	- $\blacktriangleright$  Branch Divergence
	- $\blacktriangleright$  Global memory accesses

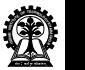

## Parallel Patterns

- ▶ Matrix Multiplication (Gather Operation)
- ▶ Convolution (Stencil Operation)
- $\blacktriangleright$  Reduction

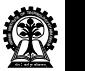

# Reduction Algorithm

- $\triangleright$  Reduce vector to a single value via an associative operator
- $\triangleright$  Example: sum, min, max, average, AND, OR etc.
- $\triangleright$  Visits every element in the array
- $\blacktriangleright$  Large arrays motivate parallel execution of the reduction
- $\triangleright$  Not compute bound but memory bound

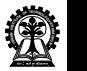

Serial and Parallel Implementation

A sequential version

- $\triangleright$  O(n)
- $\triangleright$  for(int i = 0, i < n, ++i) ...

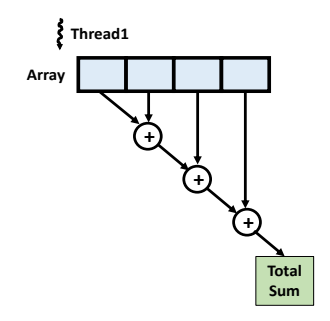

#### A parallel version

- $\triangleright$   $O(log_2 n)$
- $\blacktriangleright$  "tree"-based implementation

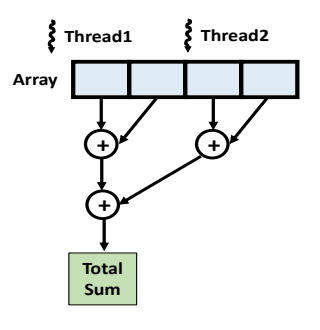

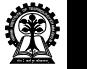

Parallel Reduction Algorithm

To process very large arrays:

- $\blacktriangleright$  Multiple thread blocks required
- $\blacktriangleright$  Each block reduces a portion of the array
- $\triangleright$  Need to communicate partial results between blocks
- $\triangleright$  Need global synchronization

Problem:

 $\triangleright$  CUDA does not support global synchronization

Solution:

 $\blacktriangleright$  Kernel decomposition

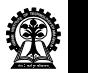

# Kernel Decomposition

- $\blacktriangleright$  Decompose computation into multiple kernel invocations
- $\triangleright$  Kernel launch serves as a global synchronization point
- $\triangleright$  Negligible HW overhead, low SW overhead

Figure from 'Optimizing Parallel Reduction in CUDA' by Mark Harris **Figure:** Multiple Kernel Invocations

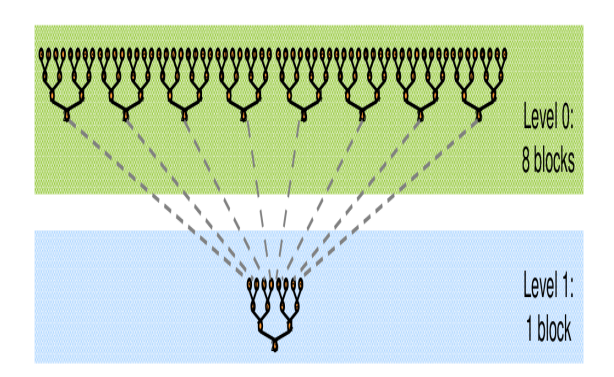

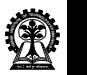

# Optimization In Reduction

- ▶ Metrics for GPU performance:
	- $\triangleright$  GFLOP/s for compute-bound kernels
		- $\triangleright$  One billion floating-point operations per second
	- $\blacktriangleright$  Bandwidth for memory-bound kernels
		- $\triangleright$  Rate at which data can be read from or stored into memory by a processor
- $\triangleright$  Reduction has very low arithmetic intensity
	- $\blacktriangleright$  Take 1 flop per element loaded
- $\triangleright$  Strive for peak bandwidth

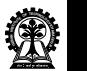

# Reduction 1: Interleaved Addressing

- $\blacktriangleright$  Each thread loads one element from global memory to shared memory
- $\triangleright$  A thread adds two elements
- $\blacktriangleright$  Half of the threads is deactivated at the end of each step overhead

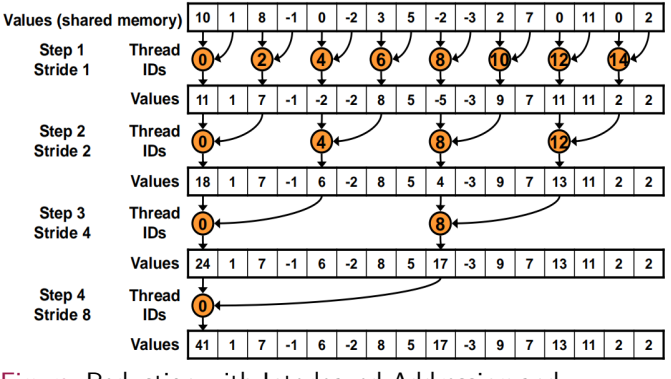

Figure: Reduction with Interleaved Addressing and Divergent Branch

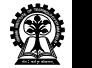

#### Reduction 1: Kernel

```
__global__ void reduce1 ( int * g_idata , int * g_odata , unsigned int n){
extern shared int sdata []:
// load shared mem
unsigned int tid = threadIdx .x;
unsigned int i = blockIdx.x * blockDim.x + threadIdx.x;sdata[tid] = (i < n) ? g_idata[i] : 0;syncthreads ():
// do reduction in shared mem
for (unsigned int s=1; s < blockDim.x; s == 2)
{ // modulo arithmetic is slow !
  if ((tid % (2*s)) == 0)sdata [tid] += sdata [tid + sl;__syncthreads () ;
}
// write result for this block to global mem
if (tid == 0)g_odata [blockIdx.x] = sdata [0]:
}
```
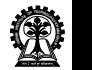

## Reduction 1: Host

- $\triangleright$  The GPU kernel calculates data per block
- $\blacktriangleright$  Partial sums computed by individual blocks
- $\triangleright$  Results will be stored in the first block elements of the global memory
- $\blacktriangleright$  Final addition need to be done on this reduced data set
- $\triangleright$  By launching the same kernel again

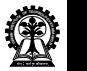

#### Reduction 1: Host Code for Multiple Kernel Launch

```
... // cudaMemcpyHostToDevice ...
int threadsPerBlock = 64;
int old_blocks, blocks = (N / threadsPerBlock) / 2;
blocks = (blocks == 0) ? 1 : blocks :
old_blocks = blocks ;
while (blocks > 0) // call compute kernel
{
  sum <<<br/>blocks, threadsPerBlock, threadsPerBlock*sizeof (int)>>>(devPtrA);
  old blocks = blocks ;
  blocks = (blocks / threadsPerBlock) / 2;
};
if (blocks == 0 && old_blocks != 1) // final kernel call, if still needed
  sum < <<1, old_blocks /2, (old_blocks /2) * size of (int) > > > (devPtrA);
... // cudaMemcpyDeviceToHost ...
```
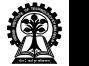

Reduction 1: Analysis

#### Interleaved addressing with divergent branching

Problems:

- $\blacktriangleright$  highly divergent
- $\blacktriangleright$  warps are very inefficient
- $\blacktriangleright$  half of the threads does nothing!
- $\triangleright$  % operator is very slow
- $\blacktriangleright$  loop is expensive

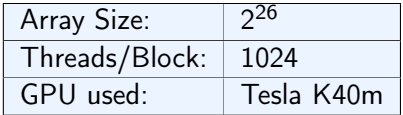

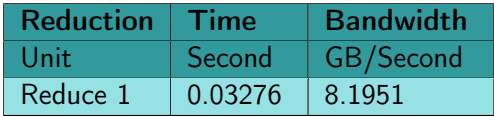

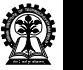

# Reduction 2: Interleaved Addressing

- $\blacktriangleright$  Replace divergent branch in inner loop
- $\triangleright$  With strided index and non-divergent branch
- ▶ New Problem: Shared Memory Bank Conflicts

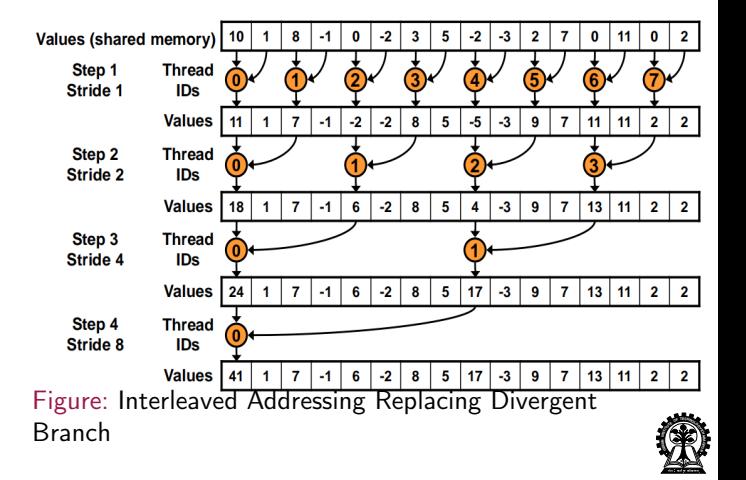

#### Reduction 1: Kernel

```
__global__ void reduce1 ( int * g_idata , int * g_odata , unsigned int n){
extern __shared__ int sdata [];
// load shared mem
unsigned int tid = threadIdx.x;
unsigned int i = blockIdx.x * blockDim.x + threadIdx.x;sdata[tid] = (i < n) ? g_idata[i] : 0;__syncthreads () ;
// do reduction in shared mem
for(unsigned int s=1; s < blockDim.x: s == 2)
{ // modulo arithmetic is slow !
   if((tid \frac{9}{10} (2*s)) == 0)
      sdata [tid] += sdata [tid + sl:__syncthreads () ;
}
// write result for this block to global mem
if (tid == 0)g_odata [blockIdx.x] = sdata [0];
}
```
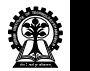

#### Reduction 2: Kernel

```
__global__ void reduce2 ( int * g_idata , int * g_odata , unsigned int n){
extern shared int sdata [];
// load shared mem
unsigned int tid = threadIdx.x;
unsigned int i = blockIdx.x*blockDim.x + threadIdx.x;
sdata[tid] = (i < n) ? g_idata[i] : 0;__syncthreads () ;
// do reduction in shared mem
for (unsigned int s=1; s < blockDim.x; s == 2){
  int index = 2 * s * tid;if (index < blockDim.x)
    sdatafindex] += sdatafindex + s];__syncthreads () ;
}
// write result for this block to global mem
if (tid == 0)g_odata [blockIdx.x] = sdata [0];
}
```
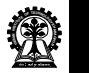

# Reduction 2: Analysis

#### Interleaved addressing with divergent branching

Problems:

- $\blacktriangleright$  highly divergent
- $\triangleright$  warps are very inefficient
- $\triangleright$   $\frac{9}{6}$  operator is very slow
- $\blacktriangleright$  half of the threads does nothing!
- $\blacktriangleright$  loop is expensive
- $\blacktriangleright$  shared memory bank conflicts

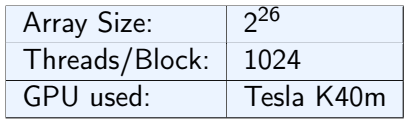

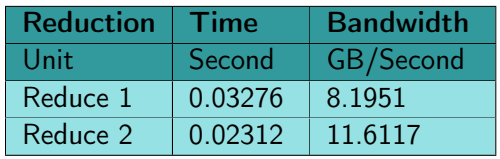

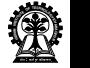

# Shared Memory Bank Conflict

- $\triangleright$  Shared Memory is divided into banks and each bank has serial read/write access
- $\blacktriangleright$  If more than one thread attempts to access same bank at same time, the accesses are serialized (Bank Conflict)
- $\triangleright$  The hardware splits a memory request decreasing the effective bandwidth

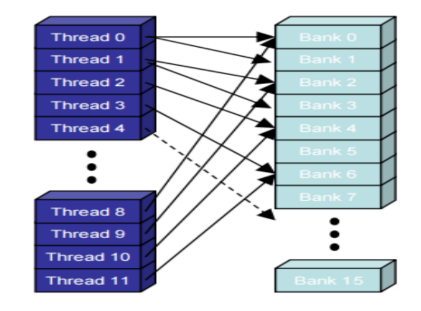

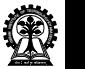

# Reduction 3: Sequential Addressing

- $\blacktriangleright$  Replace strided indexing in inner loop
- $\triangleright$  With reversed loop and threadID-based indexing
- $\triangleright$  New Problem: Idle Threads on first loop iteration

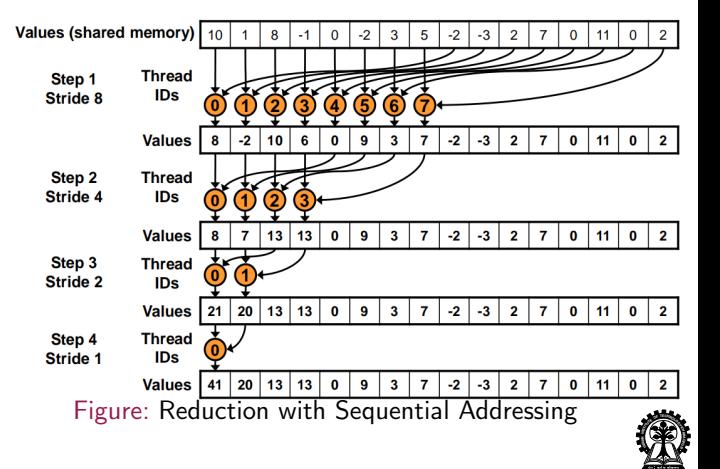

#### Reduction 2: Kernel

```
__global__ void reduce2 ( int * g_idata , int * g_odata , unsigned int n){
extern shared int sdata [];
// load shared mem
unsigned int tid = threadIdx.x;
unsigned int i = blockIdx.x*blockDim.x + threadIdx.x;
sdata[tid] = (i < n) ? g_idata[i] : 0;__syncthreads () ;
// do reduction in shared mem
for (unsigned int s=1; s < blockDim.x; s == 2){
  int index = 2 * s * tid;if (index < blockDim.x)
    sdatafindex] += sdatafindex + s];__syncthreads () ;
}
// write result for this block to global mem
if (tid == 0)g_odata [blockIdx.x] = sdata [0];
}
```
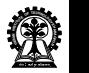

#### Reduction 3: Kernel

```
__global__ void reduce3 ( int * g_idata , int * g_odata , unsigned int n){
extern __shared__ int sdata [];
// load shared mem
unsigned int tid = threadIdx.x;
unsigned int i = blockIdx.x * blockDim.x + threadIdx.x;sdata[tid] = (i < n) ? g_idata[i] : 0;__syncthreads () ;
// do reduction in shared mem
for (unsigned int s=blockDim.x/2; s>0; s»=1)
{
  if (tid < s)sdata [tid] += sdata [tid + sl:__syncthreads () ;
}
// write result for this block to global mem
if (tid == 0)g_odata [blockIdx.x] = sdata [0];
}
```
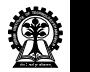

# Reduction 3: Analysis

#### Interleaved addressing with divergent branching

Problems:

- $\blacktriangleright$  loop is expensive
- $\blacktriangleright$  shared memory bank conflicts
- $\blacktriangleright$  Half of the threads are idle on first loop iteration

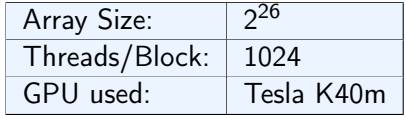

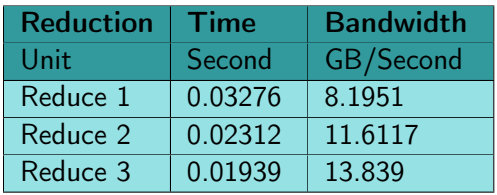

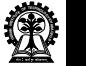

# Reduction 4: First Add During Load

- $\blacktriangleright$  Make busy all threads in the first step
- $\blacktriangleright$  Halve the number of blocks
- $\blacktriangleright$  Replace single load with two loads
- $\blacktriangleright$  Allocation process performs the first reduction

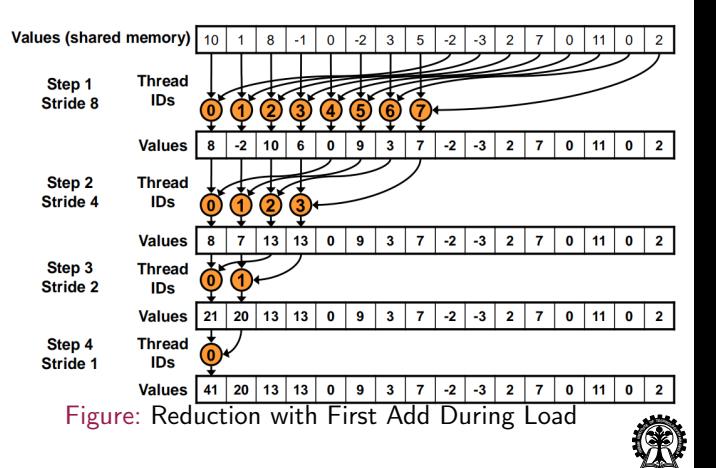

you have a share a firm kofunda a kof

#### Reduction 3: Kernel

```
global goid reduce3 (int * g_idata, int * g_odata, unsigned int n) {
extern __shared__ int sdata [];
// load shared mem
unsigned int tid = threadIdx.x;
 unsigned int i = blockIdx.x * blockDim.x + threadIdx.x;sdata[tid] = (i \le n) ? g_idata[i] : 0;
\texttt{switchreads}() :
// do reduction in shared mem
for (unsigned int s = blockDim.x/2; s > 0; s >> 1)
{
  if (tid < s)sdata[tid] += sdata[tid + s];__syncthreads () ;
}
// write result for this block to global mem
if (tid == 0)g_odata [blockIdx.x] = sdata [0]:
}
```
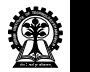

#### Reduction 4: Kernel

```
__global__ void reduce4 ( int * g_idata , int * g_odata , unsigned int n){
extern __shared__ int sdata [];
// reading from global memory , writing to shared memory
unsigned int tid = threadIdx.x;
unsigned int i = blockIdx.x * (blockDim.x * 2) + threadIdx.x;
sdata[tid] = g_idata[i] + g_idata[i+blockDim.x];__syncthreads () ;
// do reduction in shared mem
for (unsigned int s = blockDim.x/2; s > 0; s >> 1) {
  if (tid < s)sdata[tid] += sdata[tid + s];__syncthreads () ;
}
// write result for this block to global mem
if (tid == 0)g_{\text{o}}data [blockIdx.x] = sdata [0];
}
```
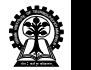

# Reduction 4: Analysis

Memory bandwidth is still underutilized

#### Problems:

- $\blacktriangleright$  Half of the threads are idle on first loop iteration
- $\blacktriangleright$  loop overhead
- $\blacktriangleright$  Another likely bottleneck is instruction overhead

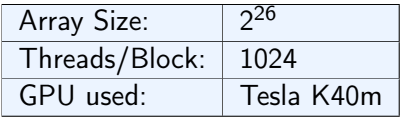

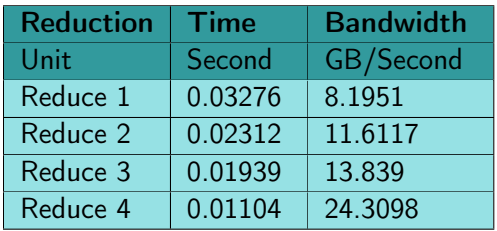

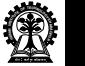

# Reduction 5: Unrolling the Last Warp

- $\triangleright$  Number of active threads decreases with the number of iteration
- $\triangleright$  When s  $\leq$  32, only one warp is left
- $\triangleright$  Warp runs the same instruction (SIMD)
- $\blacktriangleright$  That means when s  $\lt = 32$ .
	- $\blacktriangleright$  " syncthreads()" is not needed
	- $\blacktriangleright$  "if (tid  $\lt$  s)" is not needed
- $\blacktriangleright$  Unroll last 6 iterations

Without unrolling, all warps execute every iteration of the for loop and if statement

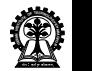

#### Reduction 4: Kernel

```
global goid reduce4 (int * g_idata, int * g_odata, unsigned int n) {
  extern __shared__ int sdata [];
  // reading from global memory , writing to shared memory
  unsigned int tid = threadIdx.x;
  unsigned int i = blockIdx.x * (blockDim.x * 2) + threadIdx.x;
  sdata[tid] = g\angle idata[i] + g\angle idata[i+blockDim.x];__syncthreads () ;
 // do reduction in shared mem
  for (unsigned int s = \text{blockDim.x}/2; s > 0; s >> 1) {
    if (tid < s)sdata [tid] += sdata [tid + sl;__syncthreads () ;
  }
 // write result for this block to global mem
  if (tid == 0)g_odata [blockIdx.x] = sdata [0];
}
```
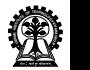

#### Reduction 5: Kernel

```
global goid reduce5 (int * g_idata, int * g_odata, unsigned int n) {
extern __shared__ int sdata [];
// reading from global memory , writing to shared memory
unsigned int tid = threadIdx.x;
unsigned int i = blockIdx.x * (blockDim.x * 2) + threadIdx.x;
sdata [tid] = g_idata[i] + g_idata[i+blockDim.x];__syncthreads () ;
// do reduction in shared mem
for (unsigned int s = blockDim. x/2; s > 32; s >> 1) {
  if (tid < s)sdata [tid] += sdata [tid + sl;__syncthreads () ;
}
if (tid < 32)warpReduce(sdata, tid);
// write result for this block to global mem
if (tid == 0)g_{\text{o}}data [blockIdx.x] = sdata [0];
}
```
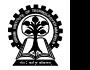

#### Reduction 5: warpReduce

```
_device__ void warpReduce (int* sdata, int tid) {
        sdata[tid] += sdata[tid + 32];sdata[tid] += sdata[tid + 16];sdata[tid] += sdata[tid + 8];sdata[tid] += sdata[tid + 4];sdata [tid] += sdata [tid + 2]:sdata[tid] += sdata[tid + 1];}
```
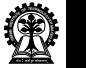

# Reduction 5: Analysis

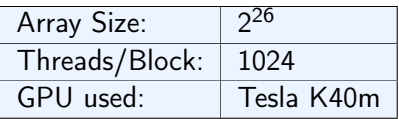

#### Problems:

- $\triangleright$  Still have iterations
- $\blacktriangleright$  loop overhead

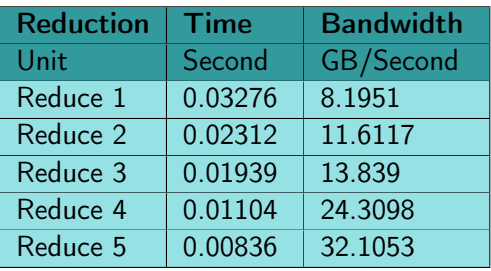

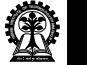

Reduction 6: Complete Unrolling

If number of iterations is known at compile time, could completely unroll the reduction.

- $\triangleright$  Block size is limited to 512 or 1024 threads
- $\triangleright$  Block size should be of power-of-2
- $\triangleright$  For a fixed block size, complete unrolling is easy
- $\blacktriangleright$  For generic implementation, solution is-
	- $\triangleright$  CUDA supports C++ template parameters on device and host functions
	- $\triangleright$  Block size can be specified as a function template parameter

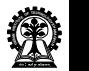

#### Reduction 5: Kernel

```
__global__ void reduce5 ( int * g_idata , int * g_odata , unsigned int n){
  extern __shared__ int sdata [];
 // reading from global memory , writing to shared memory
  unsigned int tid = threadIdx.x;
  unsigned int i = blockIdx.x * (blockDim.x * 2) + threadIdx.x;
  sdata[tid] = g_idata[i] + g_idata[i+blockDim.x];__syncthreads () ;
 // do reduction in shared mem
  for (unsigned int s = blockDim.x/2; s > 32; s = 1) {
    if(tid < s)sdata[tid] += sdata[tid + s];__syncthreads () ;
  }
  if (tid < 32)warpReduce (sdata, tid);
 // write result for this block to global mem
  if (tid == 0)g_{\text{odd}}[blockIdx.x] = sdata[0];
}
```
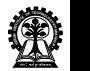

## Reduction 6: Kernel

Specify block size as a function template parameter and all code highlighted in yellow will be evaluated at compile time.

```
template < unsigned int blockSize >
__global__ void reduce6 ( int * g_idata , int * g_odata , unsigned int n){
extern __shared__ int sdata [];
// reading from global memory , writing to shared memory
unsigned int tid = threadIdx.x;
unsigned int i = blockIdx.x * (blockDim.x * 2) + threadIdx.x;
sdata [tid] = g_idata[i] + g_idata[i+blockDim.x];__syncthreads () ;
```

```
// do reduction in shared memory
if (blockSize >= 512) {
 if (tid < 256)sdata[tid] += sdata[tid + 256];__syncthreads () ;
}
```
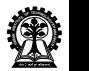
## Reduction 6: Kernel

```
if (blockSize >= 256) {
  if (tid < 128)sdata[tid] += sdata[tid + 128];syncthreads ():
 }
if (blockSize \geq 128 {
  if (tid < 64)sdata[tid] += sdata[tid + 64];__syncthreads () ;
}
if (tid < 32)warpReduce < blockSize > (sdata, tid);
// write result for this block to global mem
if (tid == 0)g_odata [blockIdx.x] = sdata [0]:
}
```
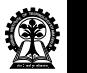

#### Reduction 6: Kernel

#### Modified warpReduce function:

```
Template <unsigned int blockSize >
__device__ void warpReduce (volatile int* sdata, int tid)
{
```
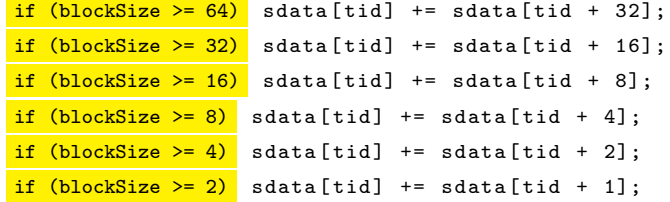

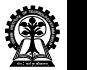

}

## Reduction 6: Invoking Template Kernels

Use a switch statement for possible block sizes while invoking template kernels

```
switch ( threadsPerBlock ) {
case 512: reduce5<512><<< dimGrid, dimBlock, smemSize >>>(d_idata, d_odata);
break ;
case 256: reduce5<256><<< dimGrid, dimBlock, smemSize >>>(d_idata, d_odata);
break ;
case 128: reduce5<128><<< dimGrid, dimBlock, smemSize >>>(d_idata, d_odata);
break ;
case 64: reduce5<64><<< dimGrid, dimBlock, smemSize >>>(d_idata, d_odata);
break ;
case 32: reduce5<32><<< dimGrid, dimBlock, smemSize >>>(d_idata, d_odata);
break ;
case 16: reduce5<16><<< dimGrid, dimBlock, smemSize >>>(d_idata, d_odata);
break ;
case 8: reduce5<8><<< dimGrid, dimBlock, smemSize >>>(d_idata, d_odata);
break ;
case 4: reduce5<4><<< dimGrid, dimBlock, smemSize >>>(d_idata, d_odata); break;
case 2: reduce5<2><<< dimGrid, dimBlock, smemSize >>>(d_idata, d_odata); break;
case 1: reduce5<1><<< dimGrid, dimBlock, smemSize >>>(d_idata, d_odata); break;
}
```
**N<sup>I</sup> D A<sup>I</sup> <sup>N</sup>ST<sup>I</sup>TUT<sup>E</sup> <sup>O</sup><sup>F</sup> <sup>T</sup>ECHNOLOG<sup>Y</sup> <sup>K</sup>H<sup>A</sup> R A <sup>G</sup>PUR** - - -<sup>1</sup>9 you have a share a simple kofunda a kof

#### Reduction 6: Analysis

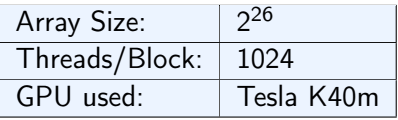

#### $\blacktriangleright$  Algorithm Cascading can lead to significant

speedups in practice

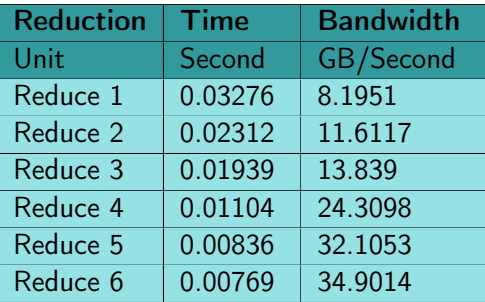

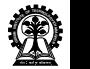

## Reduction 7: Multiple Adds / Thread

#### Algorithm Cascading:

- $\triangleright$  Combine sequential and parallel reduction
	- $\blacktriangleright$  Each thread loads and sums multiple elements into shared memory
	- $\triangleright$  Tree-based reduction in shared memory
- $\blacktriangleright$  Replace load and add two elements
- $\triangleright$  With a loop to add as many as necessary

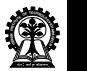

#### Reduction 6: Kernel

```
__global__ void reduce6 ( int * g_idata , int * g_odata , unsigned int n){
  extern __shared__ int sdata [];
  // reading from global memory , writing to shared memory
  unsigned int tid = threadIdx.x;
  unsigned int i = blockIdx.x * (blockDim.x * 2) + threadIdx.x;
   sdata[tid] = g_idata[i] + g_idata[i+blockDim.x];__syncthreads () ;
 // do reduction in shared mem
  ...
 // write result for this block to global mem
  ...
}
```
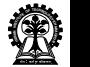

```
Reduction 7: Kernel
```

```
global void reduce7 (int * g_idata, int * g_odata, unsigned int n)
{
  extern __shared__ int sdata [];
  // reading from global memory , writing to shared memory
  unsigned int tid = threadIdx.x;
  unsigned int i = blockIdx.x * (blockDim.x * 2) + threadIdx.x;
  unsigned int gridSize = blockSize*2*gridDim.x;
  sdata[tid] = 0;while (i < n) {
   sdata[tid] += g_idata[i] + g_idata[i+blockSize];i += gridSize;
  }
  __syncthreads () ;
  // do reduction in shared mem
  ...
 // write result for this block to global mem
  ...
}
```
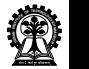

## Reduction 7: Analysis

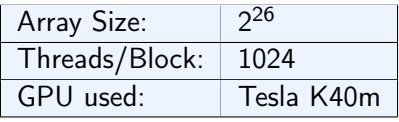

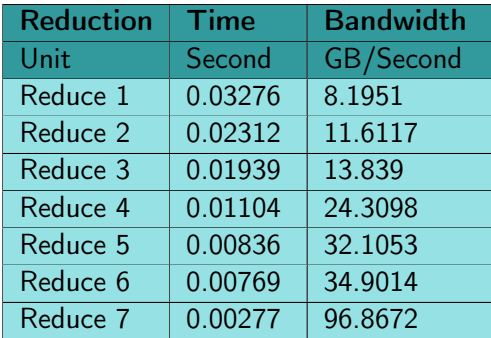

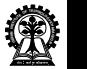

Reduction Performance Comparison wrt time in Tesla K40m GPU

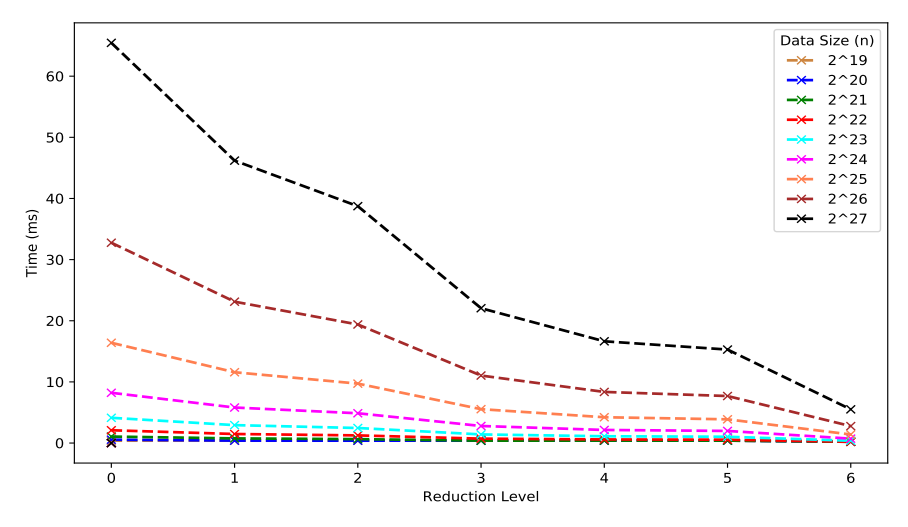

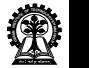

## Reduction Performance Comparison wrt bandwidth in Tesla K40m GPU

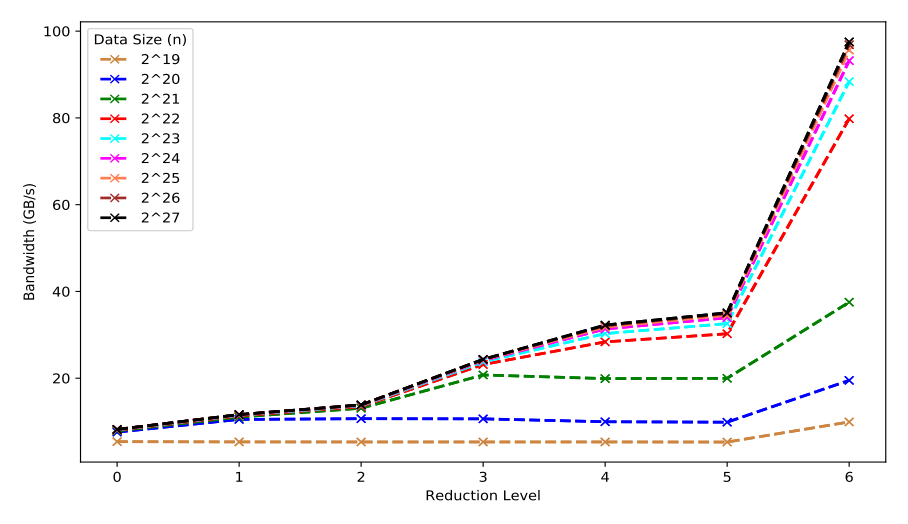

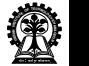

[Optimizing Reduction Kernels](#page-0-0) Soumyajit Dey, Assistant Professor, CSE, IIT Kharagpur

## Types of Optimization

- $\blacktriangleright$  Algorithmic optimizations
	- $\triangleright$  Changes to addressing, algorithm cascading (Reduction No. 1 to 4, 7)
	- $\blacktriangleright$  Approx 12x speedup
- $\triangleright$  Code optimizations
	- $\blacktriangleright$  Loop unrolling (Reduction No. 5, 6)
	- $\blacktriangleright$  Approx 3x speedup

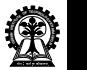

# Summary

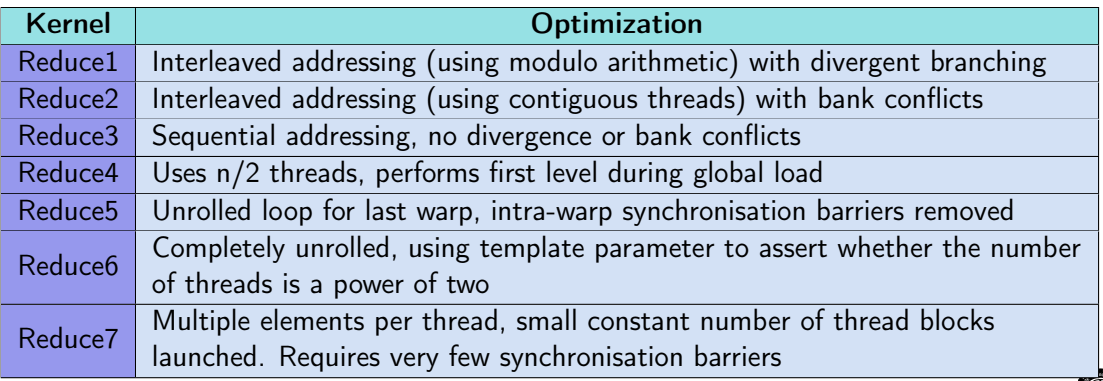

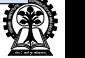

Example of Applications on Reduction

- $\triangleright$  Bitonic Sort
- $\blacktriangleright$  Prefix sum

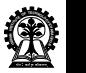

# Problem: Sorting

- $\triangleright$  Sort any random permutation of numbers in ascending or descending order
- $\triangleright$  Basic introduction to sorting networks
- ▶ Focus on a comparison based sort Bitonic Sort
- $\triangleright$  Discuss how operations can be parallelized using CUDA.

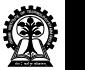

## Sorting Networks

A sorting network is composed of two elements

- $\triangleright$  Wires: Wires run from left to right, carrying values (one per wire) that traverse the network all at the same time.
- $\triangleright$  Comparators: Comparators connect two wires. When a pair of values, traveling through a pair of wires, encounter a comparator, the comparator may or may not swap the values.

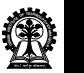

## Comparator

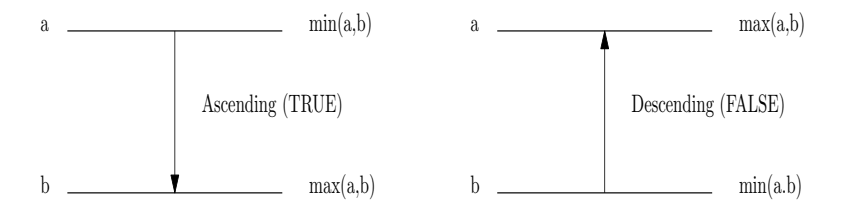

Figure: Comparator Function

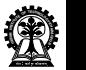

A Simple Sorting Network

Sort four numbers a, b, c, d in ascending order where  $a > b > c > d$ 

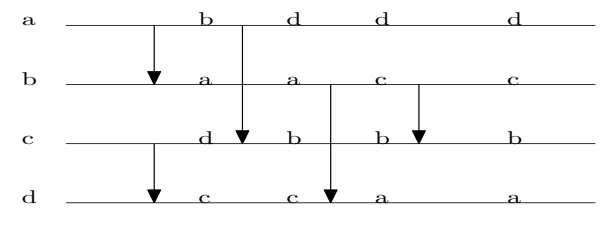

Figure: Sorting Four Numbers

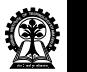

## Bubble Sort

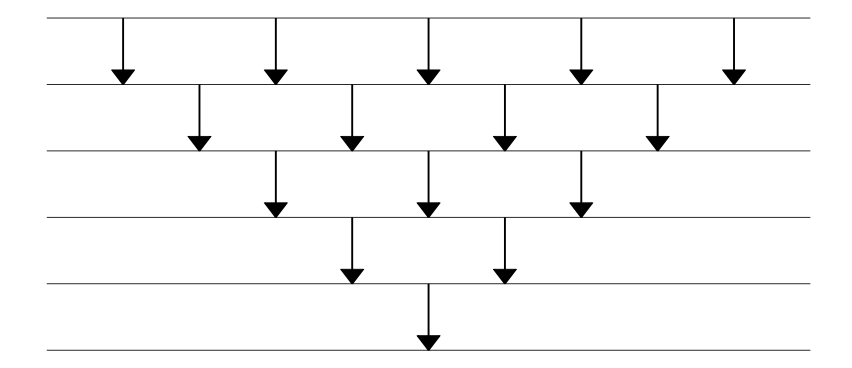

Any comparison based sort can be done using a sorting network.

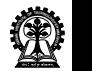

#### Bitonic Sort

Bitonic sort takes place using two fundamental steps:

- $\triangleright$  Step I: Convert an arbitrary sequence to a bitonic sequence.
- $\triangleright$  Step II: Convert a bitonic sequence to a sorted sequence.

A Bitonic Sequence is a sequence of numbers which is first strictly increasing then after a point strictly decreasing.  $a_1 < a_2 < ... < a_m > b_1 > b_2 > ... > b_n$ 

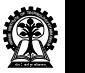

## Bitonic Sort

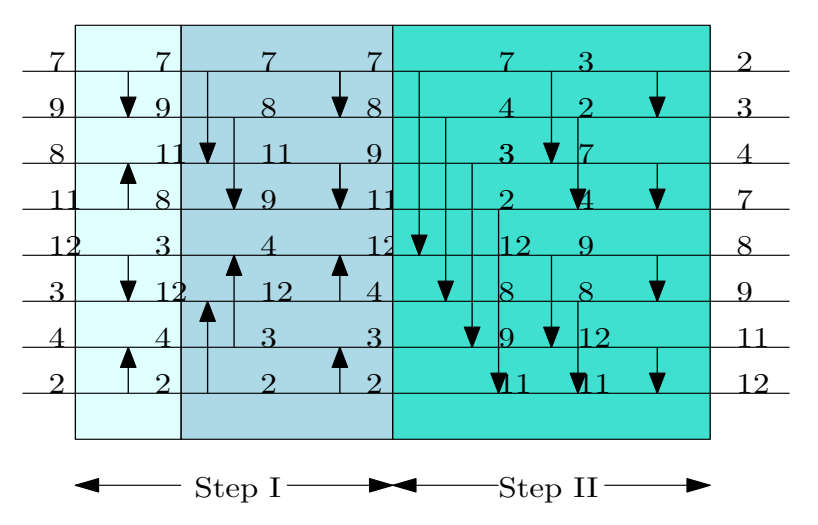

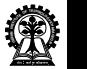

#### Recursive Structure

- $\triangleright$  If you look closely, Step I uses Step II recursively on smaller sequences.
- $\triangleright$  Step II can be used to sort in any order (ascending or descending). The order can be controlled using the comparator.
- $\triangleright$  Step I uses Step II in a way to construct subseqences that are bitonic in nature.

http://www.iti.fh-flensburg.de/lang/algorithmen/sortieren/bitonic/bitonicen.htm

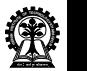

#### Recursive C Program

```
// Comparator
void compare (int i, int j, boolean dir) {
  if dir = (a[i] > a[j])exchange (i, j);
}
// Step II
void bitonicMerge (int lo, int n, boolean dir) {
  if (n>1) {
    int m=n/2;
    for (int i=10; i<10+m; i+1)
      compare(i, i+m, dir);bitonicMerge (lo, m, dir);
    bitonicMerge (lo+m, m, dir) ;
  }
}
```
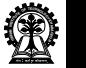

#### Recursive C Program

```
// Step I
void bitonicSort (int lo, int n, boolean dir) {
  if (n>1){
    int m=n/2;
    bitonicSort (lo, m, ASCENDING);
    bitonicSort (lo+m, m, DESCENDING );
    bitonicMerge (lo, n, dir);
  }
}
```
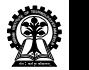

## Scope for Parallelization

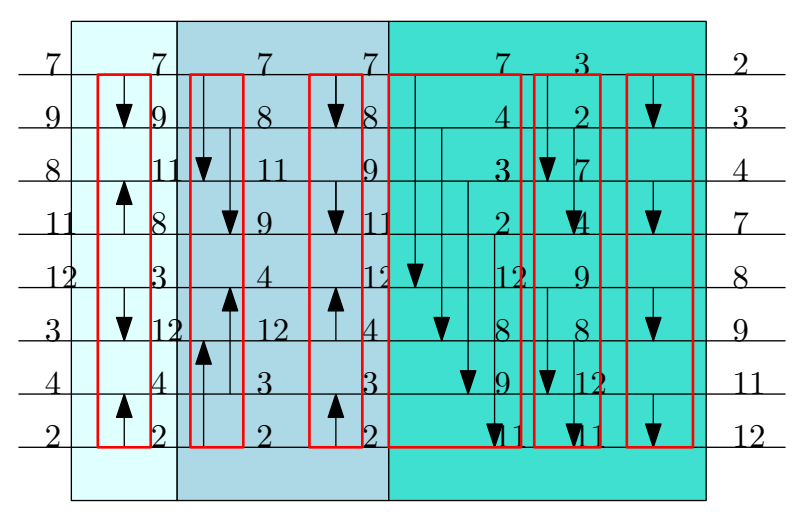

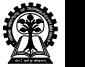

Formulate Parallel Solution

- $\triangleright$  Associate every cuda thread block with a sorting subproblem.
- $\triangleright$  Merge results from each SM to solve the original sorting problem.

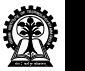

# Mapping Sorting Subproblem

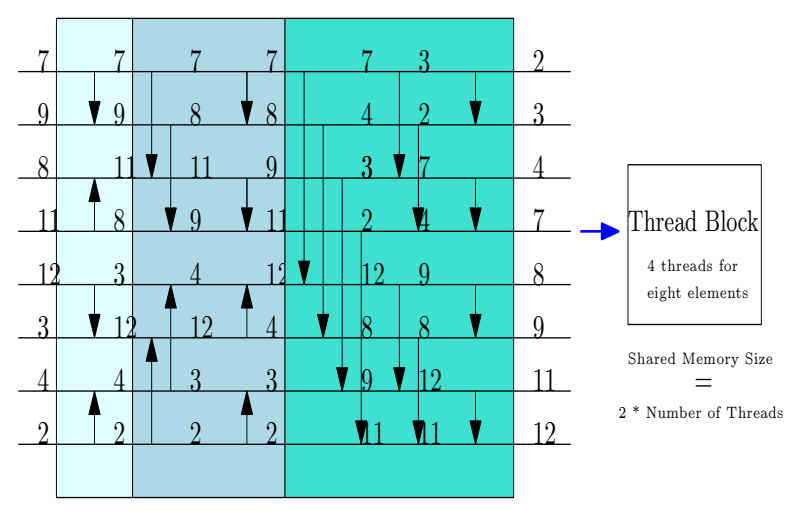

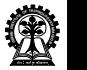

## Comparator

```
device _ inline void Comparator ( uint &keyA , uint &valA , uint &keyB , uint &valB
    , uint dir) {
 uint t;
  if ((key A > key B) == dir)t = \text{keyA};
    keyA = keyB;keyB = t;t = valA;valA = valB;valB = t;}
}
```
NVIDIA CUDA SDK Benchmark Suite

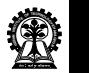

#### Sort in Shared Memory

```
__global__ void bitonicSortShared1 ( uint * d_DstKey , uint * d_DstVal , uint *
    d_SrcKey , uint * d_SrcVal ){
 // Shared memory storage for current subarray
  __shared__ uint s_key [ SHARED_SIZE ];
  __shared__ uint s_val [ SHARED_SIZE ];
```

```
// Offset to the beginning of subarray and load data
d_SrcKey += blockIdx .x* SHARED_SIZE + threadIdx .x;
d_SrcVal += blockIdx .x* SHARED_SIZE + threadIdx .x;
d_DstKey += blockIdx .x* SHARED_SIZE + threadIdx .x;
d_DstVal += blockIdx .x* SHARED_SIZE + threadIdx .x;
```
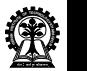

```
s_{\text{key}}[threadIdx.x+0]=d_SrcKey[0];
s_val [ thread Idx . x + 0] = d_SrcVal [0];
s_{\text{key}} [threadIdx . x+ SHARED_SIZE / 2] = d_SrcKey [(SHARED_SIZE / 2];
s_val [ threadIdx .x+ SHARED_SIZE /2]= d_SrcVal [( SHARED_SIZE /2];
       // strided load by threads , each thread loads two elements
for (size=2;size<SHARED_SIZE;size<<=1){
  // Bitonic merge
  uint dd = (threadIdx.x&(size/2)) != 0;for (\text{stride} = \text{size}/2; \text{stride} > 0; \text{stride} > > = 1)\texttt{switchreads}() ;
    pos =2* threadIdx .x- threadIdx .x&( stride -1) ;
    Component(s_{key} [pos+0], s_{val} [pos+0],s_key [pos+stride], s_val [pos+stride], ddd);
  }
}
```
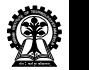

#### Important Variables

- $\triangleright$  Size denotes the length of bitonic sequences being generated.
- $\triangleright$  Pos denotes the position of the first item being processed by the thread and is dependent on thread id and stride.
- $\triangleright$  Stride denotes the distance between the position of numbers being sorted by a thread.
- $\blacktriangleright$  ddd represents direction and is dependent on thread id and size.

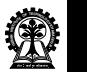

Bitonic Sequence Creation

 $size = 2$   $size = 4$ 

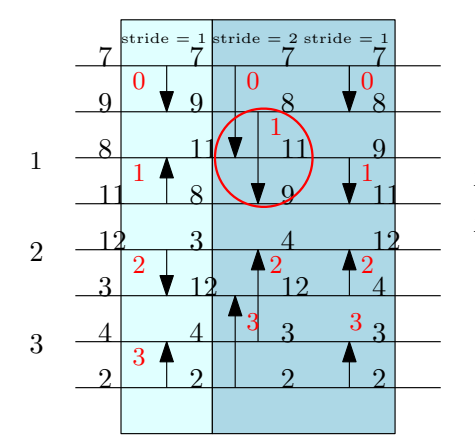

$$
ddd = (1 \& (4/2)! = 0) = 1
$$
\n
$$
pos = 2 * 1 - 1 \& (2 - 1) = 1
$$
\n
$$
pos + stride = 1 + 1 = 2
$$

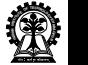

```
// sort in opposite directions odd / even block ids
  uint ddd = (blockIdx.x + 1) & 1;
  for (stride = SHAREN\_SIZE / 2; stride > 0; stride > = 1) {
    syncthreads ():
    pos =2* threadIdx .x- threadIdx .x&( stride - 1) );
    Comparator (s_key [pos +0], s_val [pos +0],
    s_key [pos+stride], s_val [pos+stride], ddd);
  }
  __syncthreads () ;
  d DstKey [0] = s _key [threadIdx k +0];
  d_DstVal[0]= s_val[threadIdx.x+0];
  d_DstKey [ SHARED_SIZE /2]= s_key [ threadIdx .x+ SHARED_SIZE /2];
  d DstVal [SHARED_SIZE/2]= s_val [threadIdx .x+ SHARED_SIZE/2];
}
```
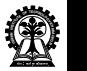

Sorting Bitonic Sequence

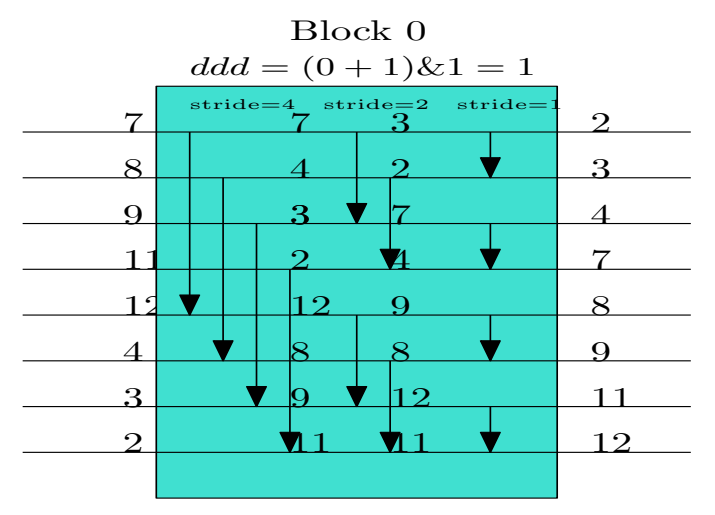

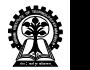

Example Applications of reduction

- $\triangleright$  Bitonic Sort
- $\blacktriangleright$  Prefix Sum

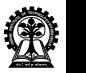

## All-Prefix-Sums

The all-prefix-sums operation takes a binary associative operator  $\oplus$  , and an array of n elements.

$$
[a_0, a_1, ..., a_{n-1}],
$$
  
and returns the array

$$
[a_0, (a_0 \oplus a_1), ..., (a_0 \oplus a_1 \oplus ... \oplus a_{n-1})].
$$

**Example:** If  $\oplus$  is addition, then the all-prefix-sums operation on the array [3 1 7 0 4 1 6 3], would return

[3 4 11 11 15 16 22 25].

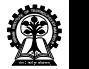

#### Inclusive and Exclusive scan

All-prefix-sums on an array of data is commonly known as scan.

- $\triangleright$  Inclusive scan a scan of an array generates a new array where each element i is the sum of all elements up to and including j.
- $\triangleright$  Exclusive scan a scan of an array generates a new array where each element j is the sum of all elements excluding j.

The exclusive scan operation takes a binary associative operator  $oplus$  with identity I, and an array of *n* elements

 $[a_0, a_1, ..., a_{n-1}]$ 

and returns the array

 $[I, a_0, (a_0 \oplus a_1), ..., (a_0 \oplus a_1 \oplus ... \oplus a_{n-2})].$ 

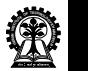
#### Example - Inclusive Scan

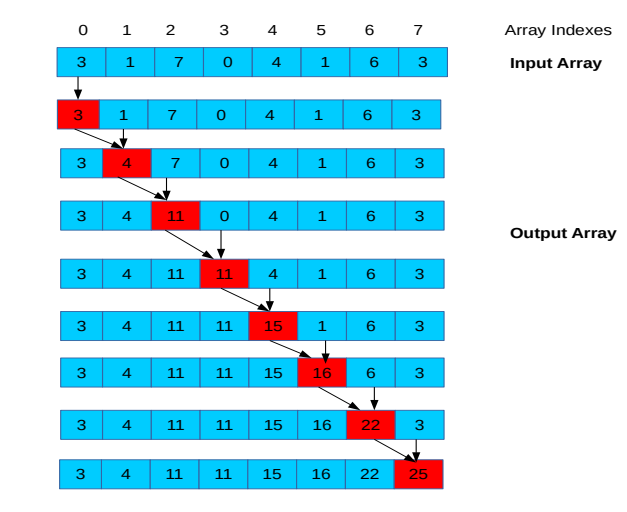

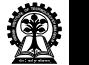

# Sequential Code

#### Inclusive Scan

```
void scan ( float* output, float* input, int length)
{
        output [0] = input [0]; // since this is a inclusive scan
        for (int j = 1; j < length; ++j)
          output[i] = output[i-1] + input[i];
```
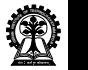

}

Sequential Code - Complexity

- $\triangleright$  Code performs exactly  $n 1$  adds for an array of length n
- $\blacktriangleright$  Work complexity is  $O(n)$
- $\triangleright$  Very large n, motivate parallel execution

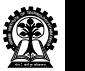

Parallel Prefix Sum - Hillis/Steel Scan (Algorithm 1)

for  $d = 1$  to  $log_2 n$  do forall  $k >$  in parallel do  $x[k] = x[k - 2^{d-1}] + x[k]$ 

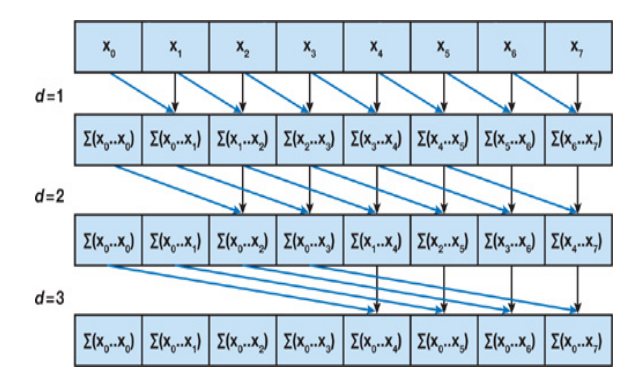

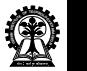

Example- Hillis/Steel Inclusive Scan

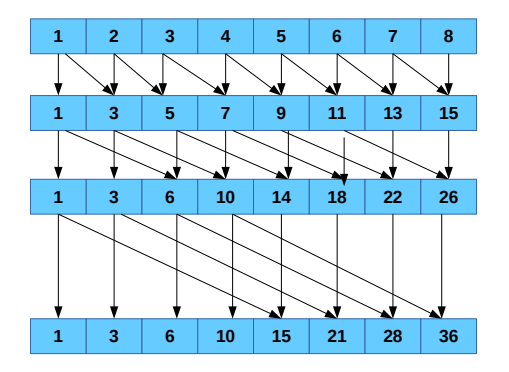

**Step-I** Add elements 2<sup>0</sup> step away

**Step-II** Add elements 2<sup>1</sup> step away

**Step-III** Add elements 2<sup>2</sup> step away

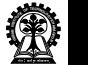

## Analysis

- $\triangleright$  The algorithm performs  $O(n \log_2 n)$  additions operations.
- Examplement Remember that a sequential scan performs  $O(n)$  adds. Therefore, this naïve implementation is not work-efficient.
- $\blacktriangleright$  Algorithm 1 assumes that there are as many processors as data elements. On a GPU running CUDA, this is not usually the case.
- Instead, the *forall* is automatically divided into small parallel batches (called warps) that are executed sequentially on a multiprocessor.
- $\triangleright$  The algorithm 1 will not work because it performs the scan in place on the array. The results of one warp will be overwritten by threads in another warp.

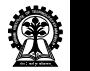

A double-buffered version of the sum scan from Algorithm 1

```
Algorithm 2
   for d := 1 to log<sub>2</sub>n do
       forall k in parallel do
           if k \geq 2^d then
               x[out][k] := x[in][k\text{-}2^{d-1}] + x[in][k]else
              x[out][k] := x[in][k]swap(in,out)
```
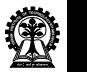

```
CUDA C code - Algorithm 1
    global void scan (float * g odata, float * g_idata, int n)
    {
            extern __shared__ float temp []; // allocated on invocation
            int thid = threadIdx.x:
            int pout = 0, pin = 1;
            // For exclusive scan , shift right by one and set first elt to 0
            temp[pout*n + thid] = (thid > 0) ? g_idata [thid -1] : 0;
            __syncthreads () ;
            for (int offset = 1; offset < n; offset *= 2){
              pout = 1 - \text{pout};
               pin = 1 - point;if (thid \geq offset)temp [pout*n+thid] += temp [pin*n+thid - offset];
               else
                     temp [ pout *n+ thid ] = temp [pin*n+ thid ];__syncthreads () ;
             }
            g_{\text{odd}}[thid] = temp[pout*n+thid1];
    }
```
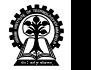

#### Parallel Prefix Sum - Blelloch Scan

- $\triangleright$  The idea is to build a *balanced binary tree* on the input data and sweep it to and from the root to compute the prefix sum.
- A binary tree with *n* leaves has logn levels, and each level  $d \in [0, n)$  has  $2^d$  nodes.
- If we perform one add per node, then we will perform  $O(n)$  adds on a single traversal of the tree.

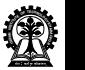

```
Parallel Prefix Sum - Blelloch Scan
```
The algorithm consists of two phases:

- $\triangleright$  Reduction Phase: we traverse the tree from leaves to root computing partial sums at internal nodes of the tree
- ▶ Down Sweep Phase: We traverse back up the tree from the root, using the partial sums to build the scan in place on the array using the partial sums computed by the reduce phase.

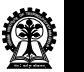

Blelloch Scan - Reduce Phase

for 
$$
d = 0
$$
 to  $log_2 n - 1$  do  
for  $k$  from 0 to  $n - 1$  by  $2^{d+1}$  in parallel do  
 $x[k + 2^{d+1} - 1] := x[k + 2^d - 1] + x[k + 2^{d+1} - 1]$ 

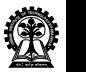

Blelloch Scan - Reduce Phase

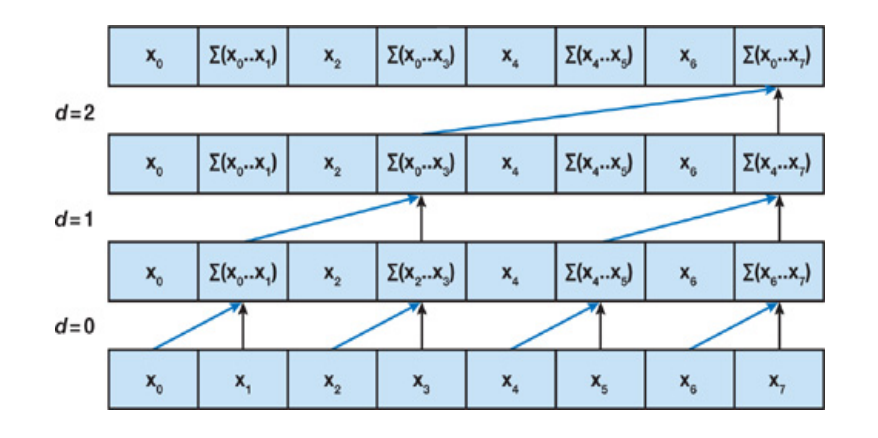

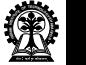

Blelloch Scan - Down-Sweep Phase

$$
x[n-1] := 0
$$
  
for  $d := \log_2 n$  down to 0 do  
for k from 0 to  $n - 1$  by  $2^{d+1}$  in parallel do  
 $t := x[k + 2^d - 1]$   
 $x[k + 2^d - 1] := x[k + 2^{d+1} - 1]$   
 $x[k + 2^{d+1} - 1] := t + x[k + 2^{d+1} - 1]$ 

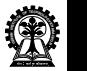

Blelloch Scan - Down-Sweep Phase

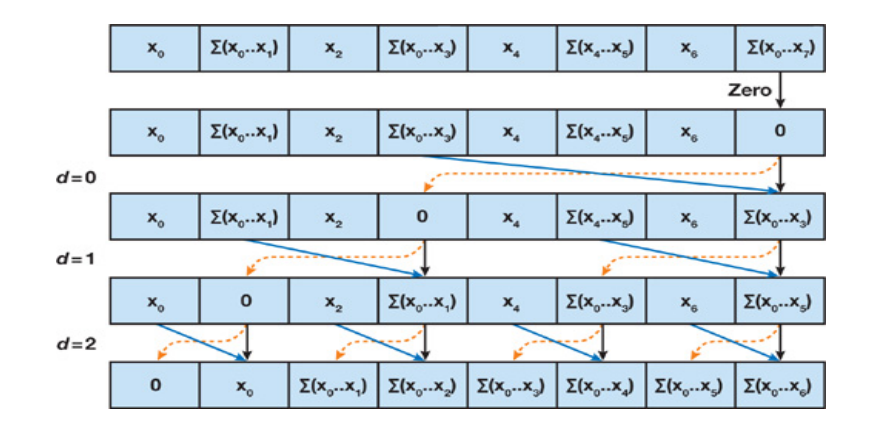

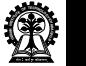

[Optimizing Reduction Kernels](#page-0-0) Soumyajit Dey, Assistant Professor, CSE, IIT Kharagpur

# Example - Blelloch Exclusive Scan

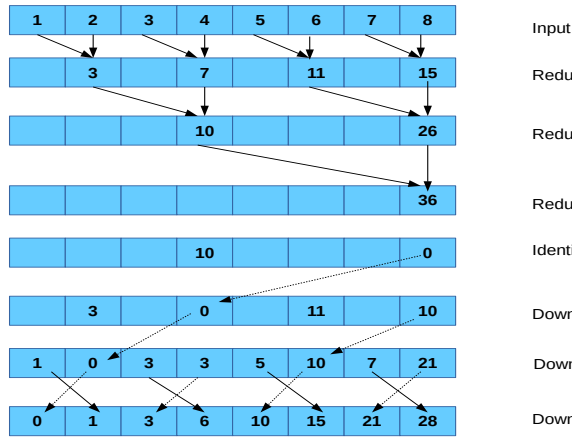

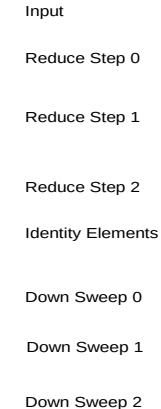

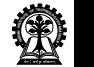

# Cuda code

```
__global__ void prescan (float *g_odata, float *g_idata, int n)
{
         extern __shared__ float temp []; // allocated on invocation
         int thid = threadIdx.x:
         int offset = 1:
         temp [2 * \text{thid}] = g idata [2 * \text{thid}]; // load input into shared memory
         temp [2 * thid + 1] = g_idata [2 * thid + 1];for (int d = n>>1; d > 0; d >>= 1) // build sum in place up the tree
         {
           __syncthreads () ;
           if (thid \langle d \rangle{
                  int ai = offset *(2 * \text{thid} + 1) - 1;int bi = offset *(2 * \text{thid} + 2) - 1;temp [bi] += temp [ai];}
           offset *= 2:
         }
```
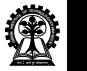

# Cuda code

```
if (thid == 0)temp[n - 1] = 0; // clear the last element
for (int d = 1; d < n; d \neq 2) //traverse down tree & build scan
{
  offset \ge = 1:
  __syncthreads () ;
  if (thid \langle d \rangle{
          int ai = offset *(2 * \text{thid} + 1) - 1;int bi = offset *(2 * \text{thid} + 2) - 1;float t = temp[ai];temp [ai] = temp [bi];temp [bi] += t;}
}
__syncthreads () ;
g_{\text{odd}}[2* \text{thid}] = \text{temp}[2* \text{thid}]; // \text{write results to device memory}g_{\text{odd}}[2* \text{thid}+1] = \text{temp}[2* \text{thid}+1];
```
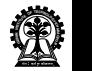

}

# Reduction Conclusion

We have learnt how to-

- $\triangleright$  Understand CUDA performance characteristics
	- $\blacktriangleright$  Memory coalescing,
	- $\triangleright$  Divergent branching,
	- $\triangleright$  Bank conflicts.
	- $\blacktriangleright$  Latency hiding
- $\triangleright$  Use peak performance metrics to guide optimization
- $\triangleright$  Understand parallel algorithm complexity theory
- $\blacktriangleright$  Identify type of bottleneck and
- $\triangleright$  Suitably optimize the algorithm

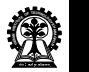

### References

- 1. [Optimizing Parallel Reduction in CUDA by Mark Harris](https://developer.download.nvidia.com/assets/cuda/files/reduction.pdf) White paper available at <http://docs.nvidia.com>.
- 2. [Reductions and Low-Level Performance Considerations by David Tarjan](https://mc.stanford.edu/cgi-bin/images/5/55/Darve_cme343_cuda_4.pdf)
- 3. [Parallel Prefix Sum \(Scan\) with CUDA by Mark Harris](https://www.mimuw.edu.pl/~ps209291/kgkp/slides/scan.pdf) White paper available at [https://developer.nvidia.com/gpugems/GPUGems3/gpugems3\\_ch39.html](https://developer.nvidia.com/gpugems/GPUGems3/gpugems3_ch39.html).

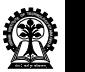